## **LAPORAN**

## **PENGANDIAN MASYARKAT**

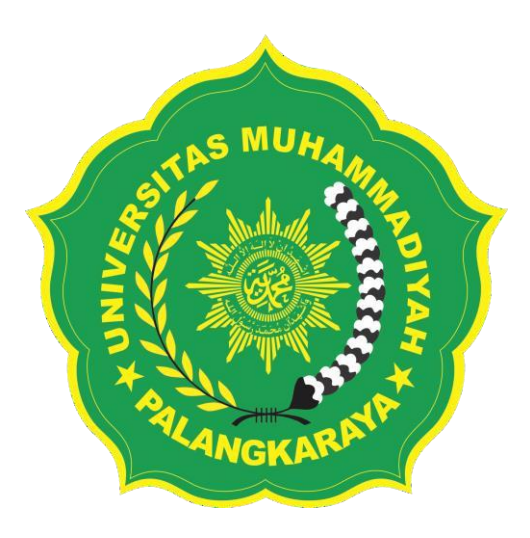

# **PELATIHAN DIGITAL MARKETING DAN IMPLEMENTASI DESAIN GRAFIS UNTUK JURUSAN DESAIN KOMUNIKASI VISUAL (DKV) SMK KARSA MULYA PALANGKA RAYA.**

**Disusun Oleh:**

**Suriansyah, M.Pd (NIDN.001004101) Arif Supriadi, M.Pd (NIDN 1105108801)**

# **PROGRAM STUDI PENDIDIKAN TEKNOLOGI INFORMASI FAKULTAS BAHASA ILMU PENGETAHUAN DAN TEKNOLOGIUNIVERSITAS MUHAMMADIYAH PALANGKA RAYA 2024**

## <span id="page-1-0"></span>**A. IDENTITAS**

## **1. Judul Pengabdian**

Pelatihan Digital Marketing dan Implementasi Desain Grafis untuk Jurusan Desain Komunikasi Visual (DKV) SMK Karsa Mulya Palangka Raya.

## **2. Dosen Pengusul**

**a. Ketua**

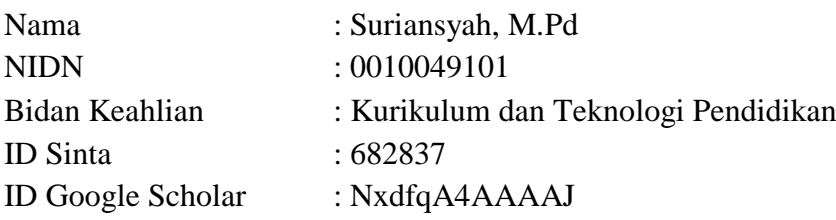

## **b. Anggota 1**

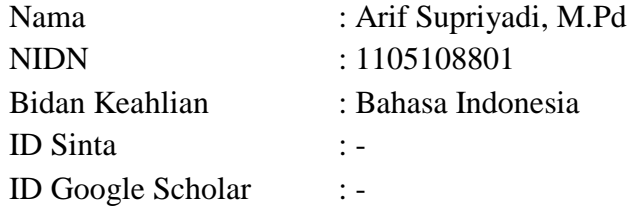

## **c. Anggota 3**

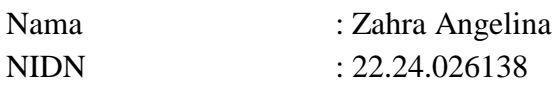

## **d. Anggota 4**

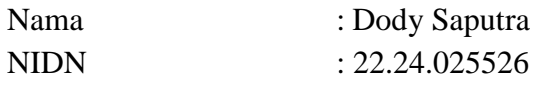

## **3. Objek**

Kelas Multimedia SMK Karsa Mulya Palangka Raya.

## **4. Waktu Pelaksanaan**

Mulai: Bulan 12-13 Januari 2024

## **5. Lokasi Pengabdian**

Jl. G. Obos Km. 5 No. 130 Palangka Raya

## **6. Target Capaian**

Terlaksananya hasil dari pengabdian ini dan peserta didik jurusan Desain Komunikasi Visual (DKV) dapat menerapkan Digital Marketing dan Implementasi Desain Grafis di sektor dunia kerja.

#### HALAMAN PENGESAHAN LAPORAN PENGABDIAN

<span id="page-2-0"></span>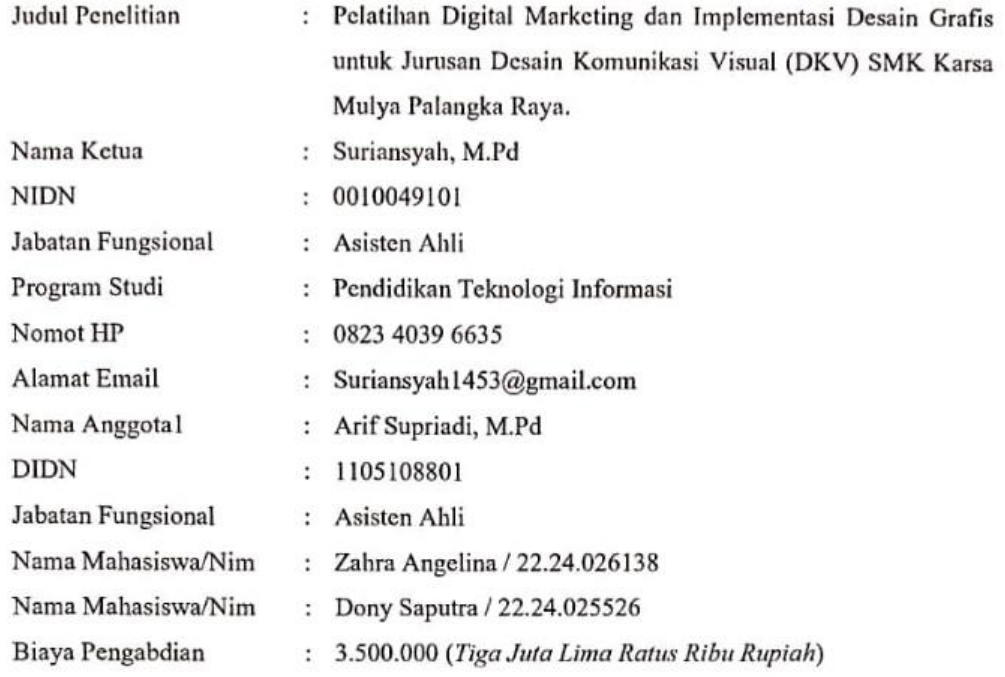

Mengetahui, Mengetahui,<br>Kaprodi Pendidikan Teknologi Informasi ∩ M. Noor Fitriyanto, M.Pd

NIK.20.0204.021

Palangka Raya, 11 Januari 2024

Ketua

Suriansyah, M.Pd NIDN.0010049101

Menetujui WEINAMARIKAN MERELLY Real Palangkarya **GKARAYA** pt. M. Rizki Fadhil Pratama, M.Si NIK. 15.0602.042

## **DAFTAR ISI**

<span id="page-3-0"></span>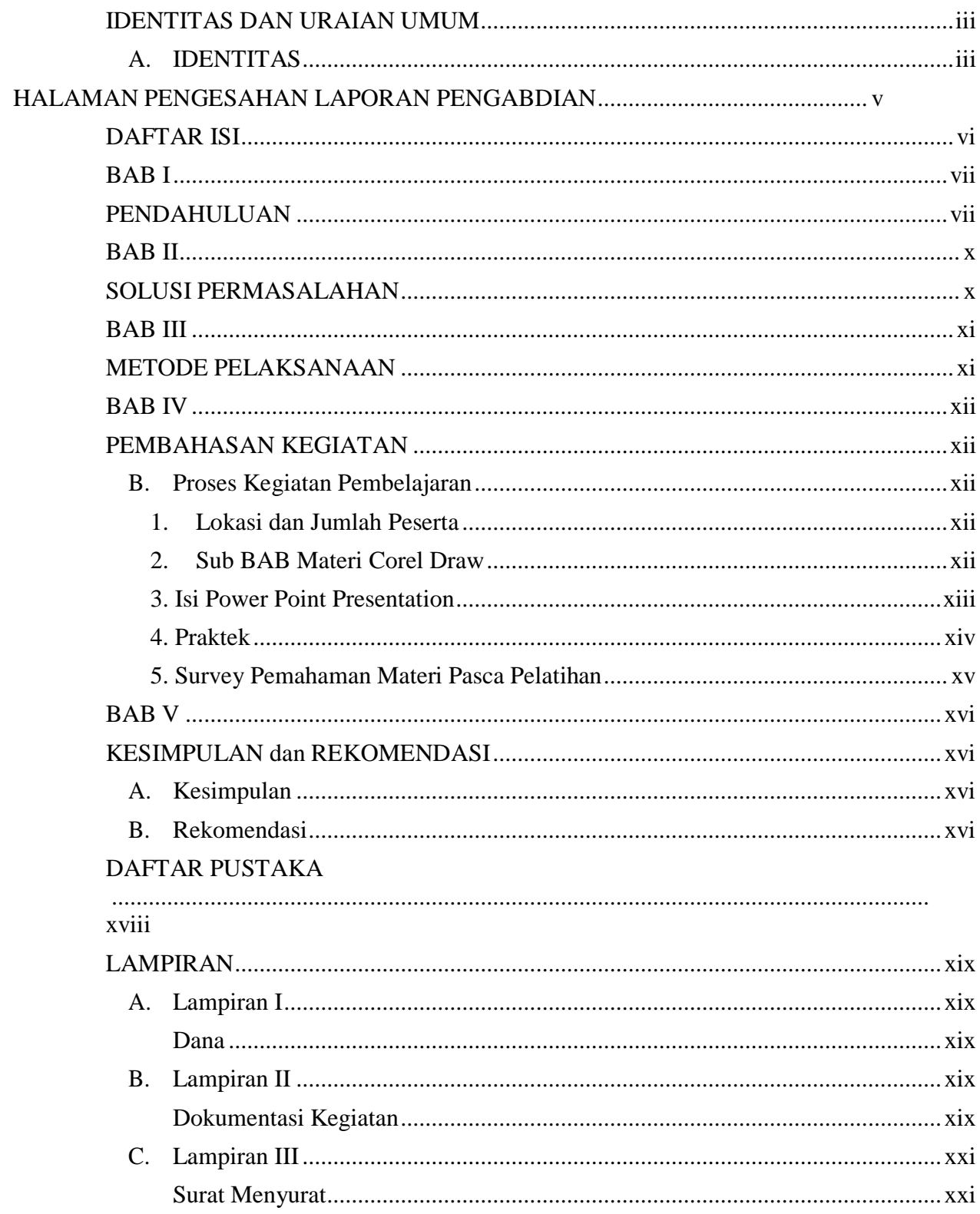

#### <span id="page-4-1"></span>**BAB I**

#### **PENDAHULUAN**

<span id="page-4-0"></span>Sekolah Menengah Kejuruan Karsa Mulya Palangka Raya merupakan SMK gagasan luar biasa Ibu Hj. Soedati Warsito Rasman (istri H. Warsito Rasman, M.A / Gubernur Kalimantan Tengah tahun 1993 – 2000) yang terletak di Jalan G. Obos Km. 5 No. 130, Menteng, Kec. Jekan Raya, Kota Palangla Raya, Kalimantan Tengah 74874. SMK Karsa Mulya Palangka Raya memiliki visi "Menjadi SMK Yang Mandiri, Profesional, Mampu Bersaing Dalam Ilmu Pengetahuan dan Teknologi (IPTEK), Berperan Aktif Meningkatkan Sumber Daya Manusia Yang Kreatif." Pada jurusan Desain Komunikasi dan Visual (DKV). Jurusan DKV ini tentunya memperlajari tehnik pembuatan desain grafis seperti poster, banner, spanduk, logo, stiker dan lain-lain. Pelajaran desain grafis tersebut harapannya mampu menjadikan siswa (i) SMK Karsa Mulya Palangka Raya bisa bersaing dalam Ilmu Pengetahuan dan Teknologi (IPTEK) melalui media desain grafis.

Desain grafis menuntut pemahaman terhadap esensi dunia visual dan seni (estetika). Sebab desain grafis menerapkan elemen-elemen dan prinsip-prinsip desain (komposisi) dalam memproduksi sebuah karya visual. Desain grafis menerapkan beberapa prinsip, yakni: Kesederhanan, Keseimbangan, Kesatuan, Penekanan, dan Repetisi. Sedangkan elemenelemen yang diusungnya meliputi Garis, Bentuk, Ruang, Tekstur, dan Warna. Dan pada akhirnya sang penikmat karya visual akan memberikan penilaian, seperti apa yang dikatakan Kant: Nilai Estetis dan Nilai Ekstra. Nilai estetis diperoleh melalui penggunaan elemen-elemen dan prinsipprinsip. Sedangkan nilai ekstra muncul: gerakan (animasi), percepatan, lambaian, suasana panas, atmosfer tenang dan lain sebagainya. dalam Pengantar Estetika memaparkan tiga tingkatan basis aktivitas estetik. Pertama, pengamatan terhadap kualitas material, warna, suara, gerak sikap dan banyak lagi sesuai dengan jenis seni serta reaksi fisik yang lain. Kedua, penyusunan dan pengorganisasian hasil pengamatan. Pengorganisasian itu merupakan konfigurasi strukturbentuk-bentuk yang menyenangkan dengan pertimbangan harmoni, kontras, keseimbangan, kesatuan, keselarasan yang utuh. Ketiga, susunan hasil persepsi. Hal ini dihubungkan dengan perasaan dan emosi. $<sup>1</sup>$ </sup>

Berdasarkan analisis kebutuhan yang kami lakukan bersama dengan salah satu mahasiswa Universitas Muhammadiyah Palangka Raya yang sedang magang di SMK Karsa Mulya Palangka Raya yaitu kak Ghevin, kami menemukan bahwa perlunyapelatihan pembuatan poster melalui aplikasi corel draw. Kegiatan pelatihan ini bertujuan untuk menambah wawasan peserta didik jurusan Desain Komunikasi dan Visual (DKV)di bidang desain grafis yang berbassis aplikasi Corel Draw, dimana pada kesempatan kaliini pelatihan akan terfokus pada teori cara membuat poster menggunakan aplikasi Corel Draw.

CorelDraw merupakan pengolah grafis dengan basis vektor atau garis, dimana unsur dasar yang mendasarinya adalah garis. Keuntungan dari vektor ini adalah gambar akan mempunyai ukuran kapasitas file yang relatif kecil apabila dibandingkan dengan pengolah grafis berbasis bitmap. Namun versi terbarunya sudah menyertakan filter-filter efek pengolah bitmap dalam fungsi tersendiri. Pengguna CorelDraw versi sebelumnya tidak akan terlalu kesulitan dengan kemunculan release versi baru karena tidak merubah esensi dasar tool-tool pada CorelDraw.<sup>2</sup> Corel Draw merupakan program pengolah desain grafis yang familier dan paling diminati di kalangan desain grafis. Program ini dapat digunakan dengan mudah karena terdapat tool-tool maupun efek yang menghasilkan berbagai bentuk desain yang inovatif dan ekspresif dengan dilengkapi komposisi warna yang bagus, serta adanya tool untuk membuat objek yang unik dan kreatif. Desain grafis atau rancang grafis adalah proses komunikasi menggunakan elemen visual, seperti tulisan,bentuk, dan gambar yang dimaksudkan untuk menciptakan persepsi akan suatu pesan yang disampaikan.Desain grafis pada awalnya diterapkan untuk media-media statis, seperti buku, majalah, dan brosur. Sebagai tambahan, sejalan dengan perkembangan zaman, desaingrafis juga diterapkan dalam media elektronik, yang sering kali disebut sebagai desain interaktif atau desain multimedia.Batas dimensi pun telah berubah seiring perkembangan pemikiran tentang desain. Desain grafis bisa diterapkan menjadi sebuah desain lingkungan yang mencakup pengolahan ruang.<sup>3</sup>

<sup>&</sup>lt;sup>1</sup> Vinsensius Sitepu, 'Panduan Mengenal Desain Grafis', 2004, 1–52.

<sup>2</sup> Aidil Afriansyah, "Rancang Bangun Media Pembelajaran Coreldraw BerbasisMultimedia",VIII (2018), 1–8.

<sup>&</sup>lt;sup>3</sup> Endah Ratna Arumi and Auliya Burhanuddin, 'Peningkatan Kreativitas Siswa SekolahMenengah Pertama Dengan Pelatihan Corel Draw", 1 (2018), 16.

<sup>4</sup> Meyta Pritandhari and Fajri Arif Wibawa, "Pelatihan Desain Grafis Coreldraw meningkatkan Kreativitas karang Taruna Pemuda Mandiri Kelurahan Rejomulyo", 5 (2021), 1–9.

#### **BAB II**

#### **SOLUSI PERMASALAHAN**

<span id="page-6-1"></span><span id="page-6-0"></span>Beberapa strategi dan solusi dari permasalahan yang telah dipaparkan sebelumnyaadalah sebagai berikut :

- 1. Memberikan pemahaman kepada siswa Kelas X SMK KARSA MULYA JurusanDesain Komunikasi Visual melalui Pelatihan Desain Grafis Dasar Menggunakan Aplikasi CorelDraw sesuai dengan ilmu yang telah kami dapatkan selama masa perkuliahan.
- 2. Mensosialisasikan cara menggunakan aplikasi CorelDraw mulai dari pemanfaatan aplikasi itu sendiri sampai dengan pemahaman cara menggunakan Tools yang ada dalam aplikasi tersebut serta langsung mempraktekkan dan menuntun siswadalam pembuatan objek desain grafis.
- 3. Mengajarkan Siswa dalam pembuatan objek, pengeditan objek dan pengaturan objek dalam aplikasi CorelDraw. Sehingga Semakin sering siswa Praktek membuat objek maka akan semakin paham pula siswa dalam penggunaan tools yang ada pada aplikasi CorelDraw.
- 4. Kunci dari pelatihan desain grafis dasar dengan menggunakan aplikasi CorelDraw pada siswa kelas X SMK KARSA MULYA jurusan Desain Komunikasi Visual adalah agar para siswa tau dan paham bagaimana fungsi dan cara penggunaan aplikasi CorelDraw dalam membuat sebuah desain visual atau desain grafis. Karena desain grafis akan kuat hubungannya dengan jurusan desain komunikasi visual yang mereka pilih.
- 5. Evaluation, Plan atau Perencanaan dan Pelaksanaan Pelatihan Desain GrafisDasar Menggunakan Aplikasi CorelDraw Pada Siswa Kelas X SMK KARSA MULYA Jurusan Desain Komunikasi Visual Keberhasilannya Tergantung Pada Evaluasi Yang Terus-Menerus. Jenis Evaluasi Ini Tergantung Pada Tujuan Rencana. Untuk Menentukan Hasil Pelatihan nya, Dapat dilihat dari tingkat pemahaman siswa dari materi yang telah dipaparkan apakah materi yang disampaikan tersebut berhasil atau tidak dalam meningkatkan pemahaman siswa terhadap desain grafis.

#### <span id="page-7-1"></span>**BAB III**

#### **METODE PELAKSANAAN**

<span id="page-7-0"></span>Ada beberapa metode yang digunakan dalam pelaksanaan tugas pengabdian ini, yaitu:

- 1. Melaksanakan pretest kepada siswa berupa kuesioner sejauh mana pemahaman Siswa Kelas X SMK KARSA MULYA jurusan Desain Komunikasi Visual terhadap aplikasiCorelDraw.
- 2. Mengadakan kegiatan pelatihan tentang desain grafis menggunakan aplikasi CorelDraw Sekaligus Mensosialisasikan pentingnya desain grafis pada dunia teknologi saat ini khususnya pada desain komunikasi visual.
- 3. Selanjutnya menjelaskan materi berupa PPT tentang pengertian serta pemanfaatan aplikasi CorelDraw untuk Desain Visual atau Desain atau Desain Grafis. Sekaligus Pelatihan degan cara Praktek langsung di Lap Komputer tentang cara membuat objek,mengedit objek dan mengatur objek pada aplikasi CorelDraw.
- 4. Tim Pemateri juga menyampaikan dan menampilkan kepada siswa kelas X SMK KARSA MULYA Jurusan Desain Komunikasi Visual bahwa dengan aplikasi CorelDraw kami bisa membuat berbagai macam desain visual seperti poster, spanduk,logo dan kartu nama.

Adapun uraian tugas dari anggota tim Pemateri yaitu: Anggi Indrawan menjadi penyaji materi tentang pengertian dan fungsi desain grafis, serta pengertian, fungsi dan instalasi aplikasi CorelDraw dan penggunaan tools dasar yang ada dalam aplikasi. Kemudian Arum Mega Utari mempunyai tugas untuk menyampaikan materi tentang pembuatan objek pada aplikasi CorelDraw. Muhammad Aqmal Gazali memiliki tugas untuk menyampaikan materitentang pengaturan objek pada aplikasi CorelDraw. Dan Ramona memiliki tugas untuk menyampaikan materi tentang pengeditan objek pada aplikasi CorelDraw. Kemudian kami melaksanakan tugas pengabdian ini pada siswa kelas X SMK KARSA MULYA Jurusan Desain Komunikasi Visual. Selain itu kami juga memaksimalkan pengabdian ini dengan fokus terhadap materi yang akan disampaikan sehingga hasil dari pelatihan ini tidak lepas dari tujuan materi yang telah dibuat.

#### <span id="page-8-1"></span>**BAB IV**

## **PEMBAHASAN KEGIATAN**

## <span id="page-8-2"></span><span id="page-8-0"></span>**B. Proses Kegiatan Pembelajaran**

<span id="page-8-3"></span>1. Lokasi dan Jumlah Peserta

Kegiatan dilaksanakan di Palangka Raya Jalan G. Obos Km. 5 No. 130,pada hari Sabtu, 13 Januari 2024. Adapun jumlah siswa yang terlibat dalam proses pelatihan / pembelajaran sebanyak 40 siswa (i) kelas X A DKV SMK Karsa Mulya Palangka Raya.

## <span id="page-8-4"></span>2. Sub BAB Materi Corel Draw

Materi 1: Pengantar Desain Grafis

- Pengertian desain grafis
- Fungsi desain grafis

## Materi 2: Pengenalan CorelDraw

- Pengertian CorelDraw
- Fungsi CorelDraw
- Instalasi CorelDraw

## Materi 3: Pengenalan Dasar-dasar CorelDraw

- Toolbox
- Menu Bar
- Property Bar
- Status Bar
- Ruler
- Grid
- Snap

## Materi 4: Membuat Objek

- Objek Garis
- Objek Bentuk
- Objek Teks
- Objek Bitmap

## Materi 5: Pengeditan Objek

- Memotong, menyalin, dan menempel objek
- Mengatur posisi objek
- Mengubah ukuran objek
- Menggabungkan objek
- Memisahkan objek

## Materi 6: Pengaturan Objek

- Mengatur warna objek
- Mengatur isian objek
- Mengatur garis tepi objek
- Mengatur efek objek

## 3. Isi Power Point Presentation

<span id="page-9-0"></span>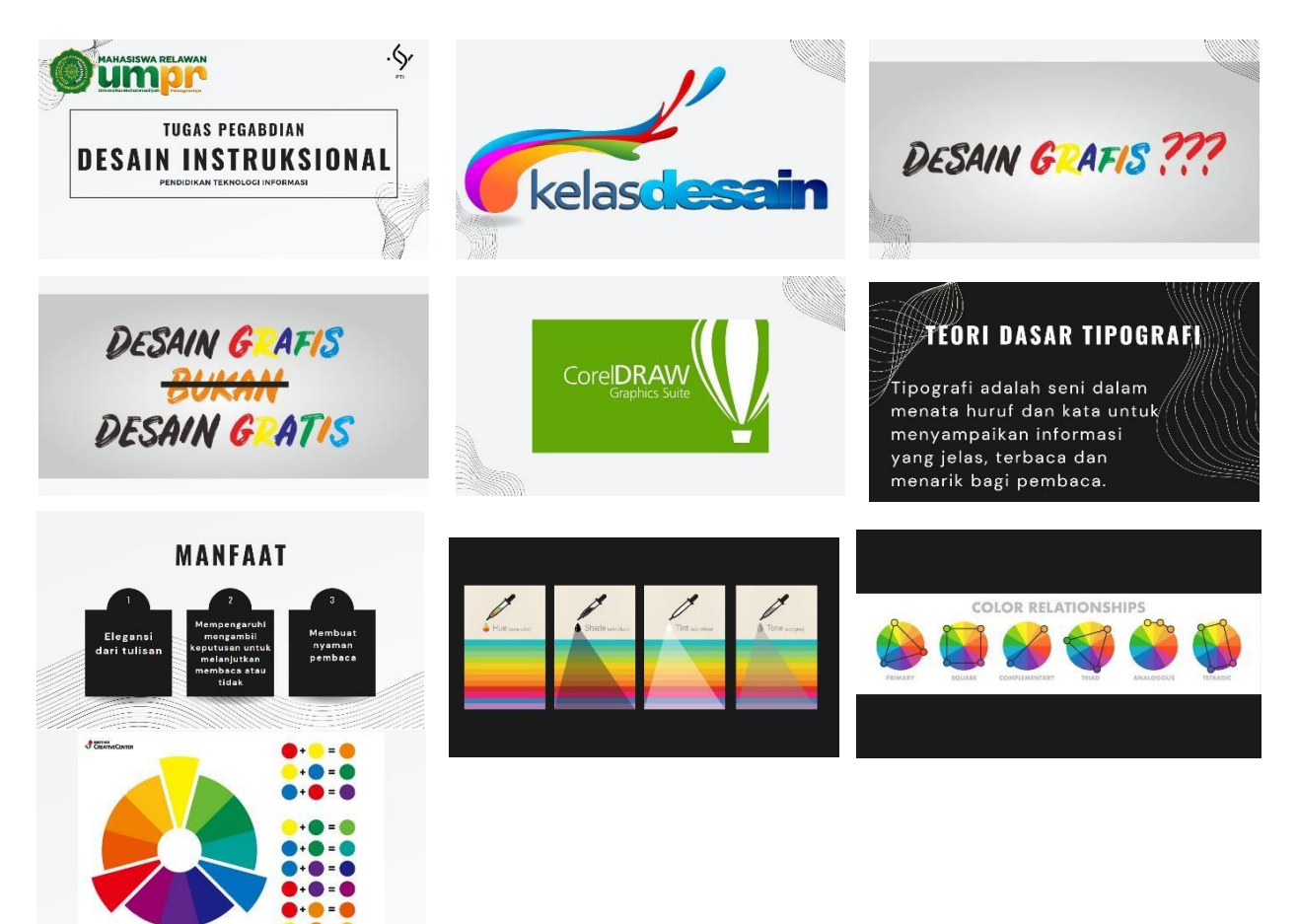

## 4. Praktek

<span id="page-10-0"></span>Setelah selesai memaparkan penjelasan mengenai penggunaan corel draw selanjutnya kami melakukan praktek dasar pengguaan tool yang ada di apikasi corel draw. Berikut beberapa pemaparan praktek yang disampaikan pemateri.

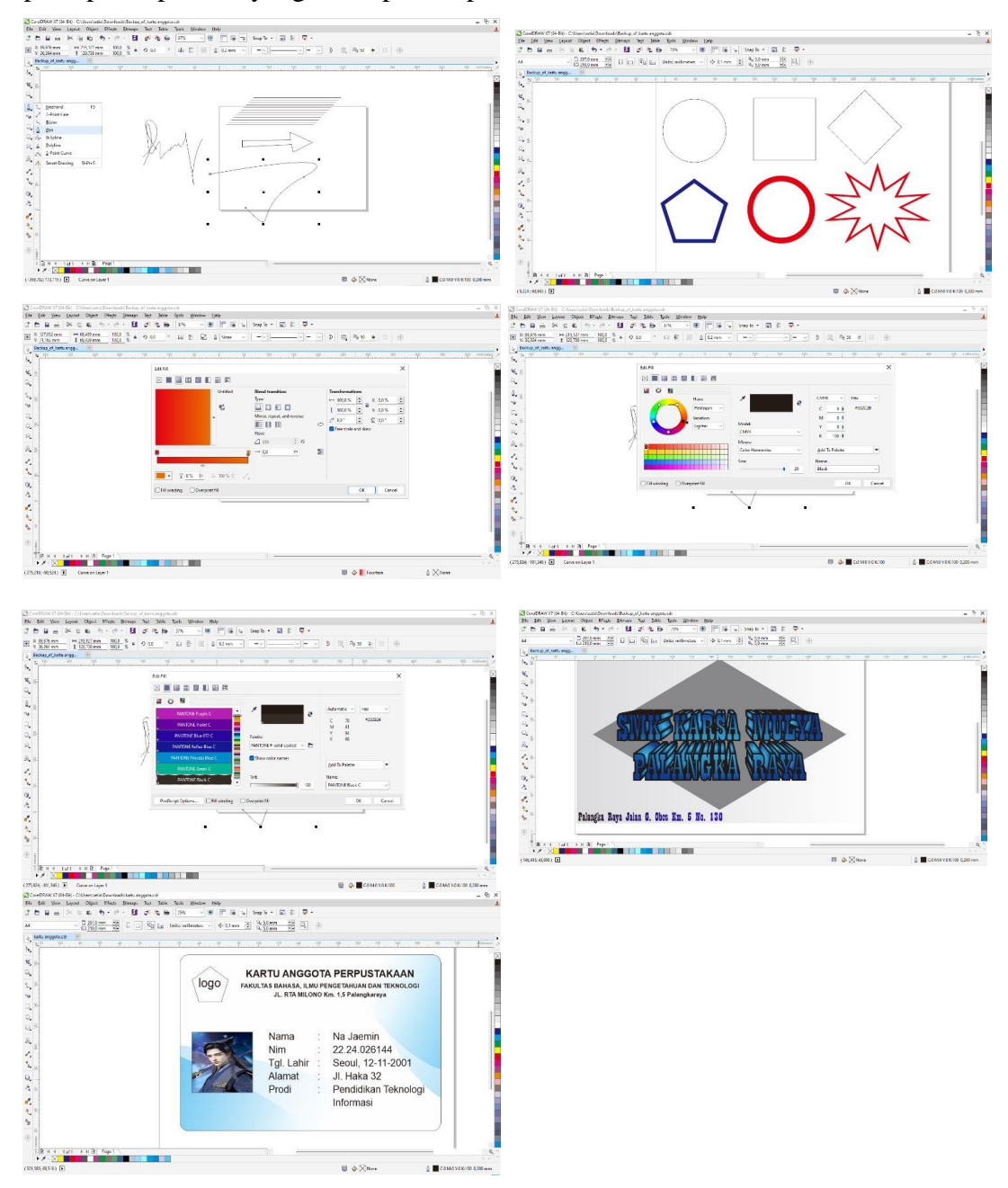

5. Survey Pemahaman Materi Pasca Pelatihan

<span id="page-11-0"></span>Setelah pelatihan Tim Pelaksana Pengabdian membagikan kuesioner untuk mengukur sejauh mana ketercapain materi dapat difahami oleh peserta, adapun pertanyaannya sebagai berikut :

- 1 Apa fungsi desain grafis ?
- 2 Menurut kamu, seberapa penting desain grafis berupa poster untukpemasaran/promosi ?
- 3 Selain membuat poster, apakah corel draw bisa digunakan untuk membuat logo?
- 4 Apa fungsi dari Extrude Tool?
- 5 Apa harapan anda setelah mengikuti pelatihan desain grafis menggunakan coreldraw?

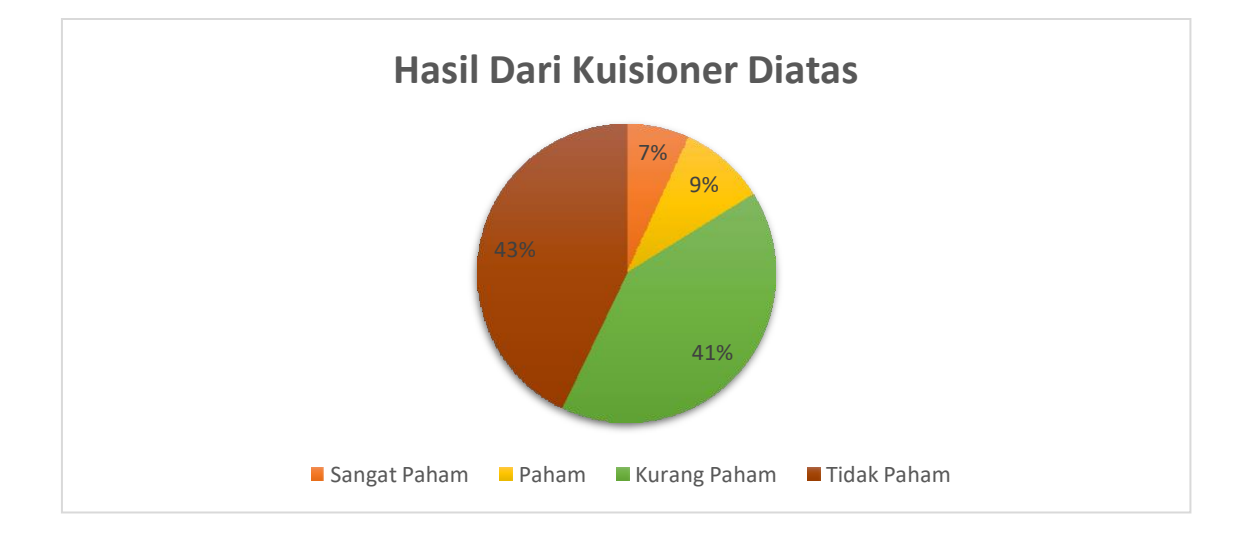

#### **BAB V**

#### **KESIMPULAN**

#### **A. Kesimpulan**

Desain grafis merupakan suatu proses komunikasi yang menggunakan elemen visual seperti teks, bentuk, dan gambar untuk menyampaikan persepsi terhadap pesan yang ingin disampaikan. Dalam desain grafis, teks juga dianggap sebagai gambar karena merupakan hasil abstraksi simbol-simbol yang mendukung ucapan.

Desain Grafis didefinisikan sebagai "aplikasi dari keterampilan seni dan komunikasi untuk kebutuhan bisnis dan industri". Aplikasi-aplikasi ini dapat meliputi periklanan dan penjualan produk, menciptakan identitas visual untuk institusi, produk dan perusahaan, lingkungan grafis, desain informasi, dan secaravisual menyempurnakan pesan dalam publikasi.

Corel draw merupakan aplikasi desain grafis yang tidak hanya digunakanuntuk membuat poster, namun aplikasi corel draw bisa digunakan untuk membuatlogo, banner, stiker, spanduk, bahkan pembuatan sertifikat. Dengan fitur coreldraw yang terbilang lengkap sehingga corel draw dapat dikatakan sebagai aplikasidesain yang sulit dikuasai sehingga memerlukan pelatihan untuk menguasaiaplikasi tersebut mulai dari dasar seperti pengenalan tool yang ada di corel draw.Pengabdian di SMK Karsa

Mulya Palangka Raya yang dilaksanakan untuk memenuhi tugas Ujia

Akhir Semester yang dilaksanakan oleh 24 mahasiswasemester 3dari program studi Pendidikan Teknologi Informasi yang diilaksanakan di Palangka Raya Jalan G. Obos Km. 5 No. 130, pada hari Sabtu,13 Januari 2024. Adapun jumlah siswa (i) yang mengikuti pelatihan sebanyak 40 siswa (i) di kelas X A Jurusan Desain Komunikasi Visual (DKV) SMK Karsa Mulya Palangka Raya.

#### <span id="page-12-0"></span>**B. Rekomendasi**

1. Pelajari lebih lanjut pemahaman desain grafis: Desain grafis merupakan pekerjaan yang berkecimpung di dunia industri kreatif. Oleh karena itu, seorang desainer grafis harus memiliki kreativitas. Kemampuan ini dibutuhkan agar kamu mampu mengeksplorasi berbagai elemen yang

akan dicantumkan di dalam suatu desain.

- 2. Tingkatkan keterampilan desain grafis: Selain menggunakan Corel Draw, jika Anda ingin desainer profesiomal maka anda harus bisa menguasai alat desain grafis profesional lainnya. Ada banyak sumber daya online dan kursus yang tersedia untuk membantu Anda mempelajari alat desain profesional seperti Adobe Photoshop atau Adobe Illustrator.
- 3. Selalu cari bahan referensi desain : Anda harus mengasah pikiran kreatif anda, harus menciptakan inovasi sendiri dengan cara belajar dari bahan referensi yang ada di media sosial maupun bahan jadi yang telah tercetak, dengan begituanda bisa menggabungkan berbagai macam bahan referensi yan nantinya akantercipta ke-kreatifan seorang desiner.
- 4. Selalu belajar mulai dari dasar: Dengan belajar dari dasar, kita akan dengan mudah menguasai tool selanjutnya, apabila belajar tidak dari dasar maka nantinya akan kesusahan dalam pembuatan desain grafis, terkhususnya di aplikasi corel draw, jadi selalu mulai belajar dari dasar.

#### **DAFTAR PUSTAKA**

<span id="page-14-0"></span>Aidil Afriansyah, "RANCANG BANGUN MEDIA PEMBELAJARAN CORELDRAW BERBASIS MULTIMEDIA", VIII (2018), 1–8

Endah Ratna Arumi, and Auliya Burhanuddin, "PENINGKATAN KREATIVITAS SISWA SEKOLAH MENENGAH PERTAMA DENGAN PELATIHAN COREL DRAW', 1 (2018), 16

Meyta Pritandhari, and Fajri Arif Wibawa, "PELATIHAN DESAIN GRAFIS CORELDRAWMENINGKATKAN KREATIVITASKARANG TARUNA PEMUDA MANDIRI KELURAHAN REJOMULYO", 5 (2021), 1–9

Vinsensius Sitepu, 'Panduan Mengenal Desain Grafis', 2004, 1-52

<span id="page-15-0"></span>Lampiran Dokumentasi Kegiatan

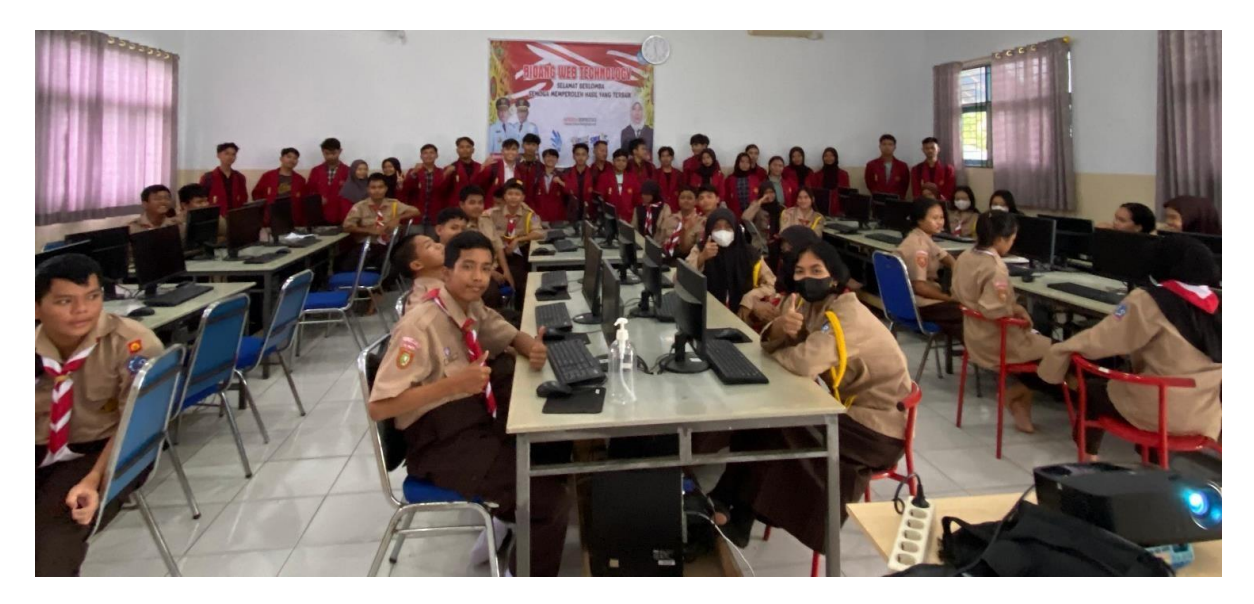

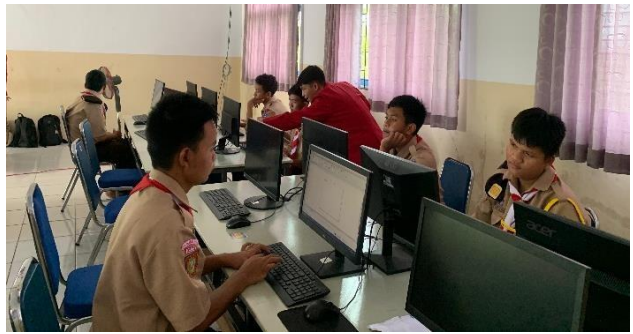

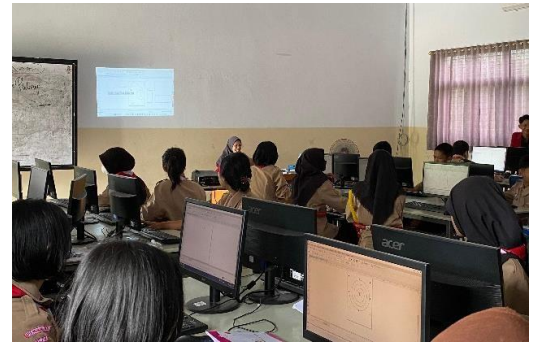

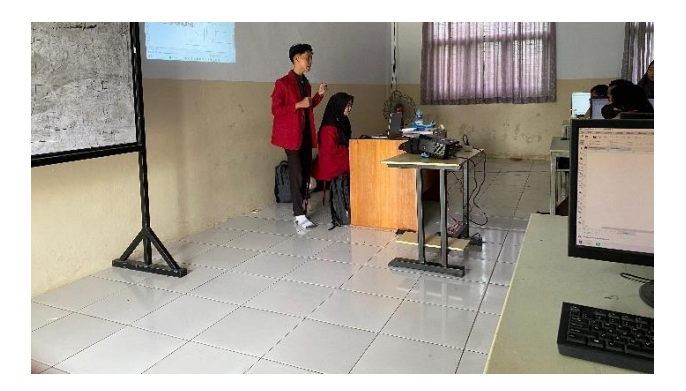

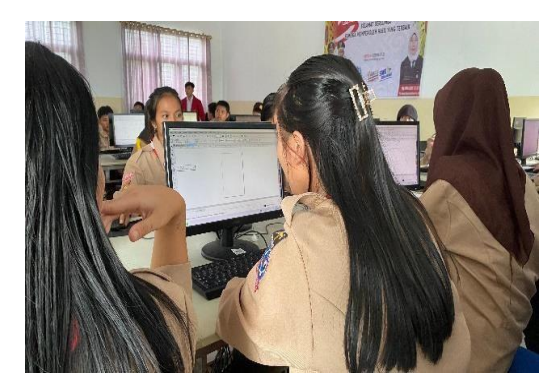

## <span id="page-16-0"></span>**A. Lampiran III**

W

## Surat Menyurat

<span id="page-16-1"></span>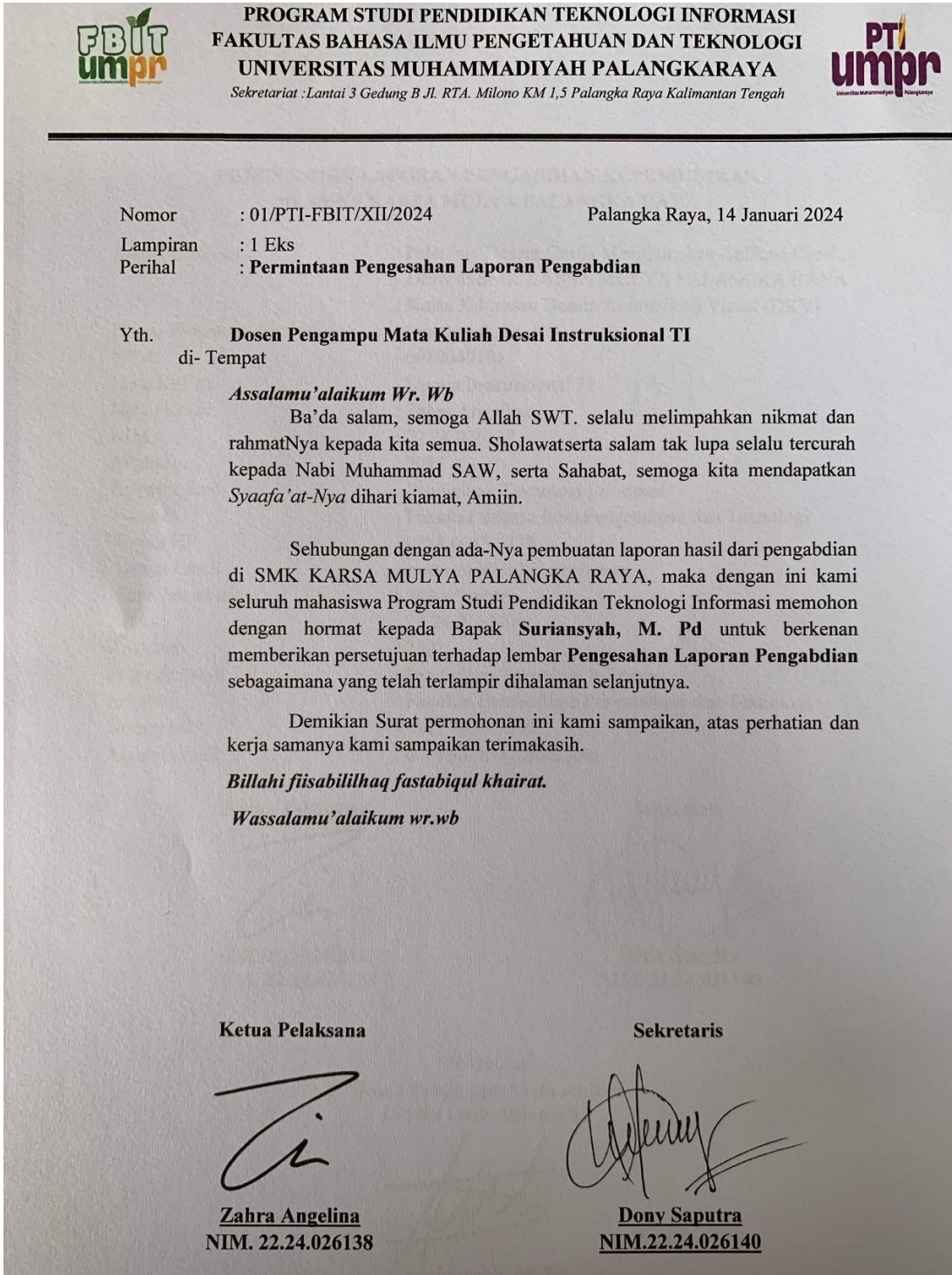